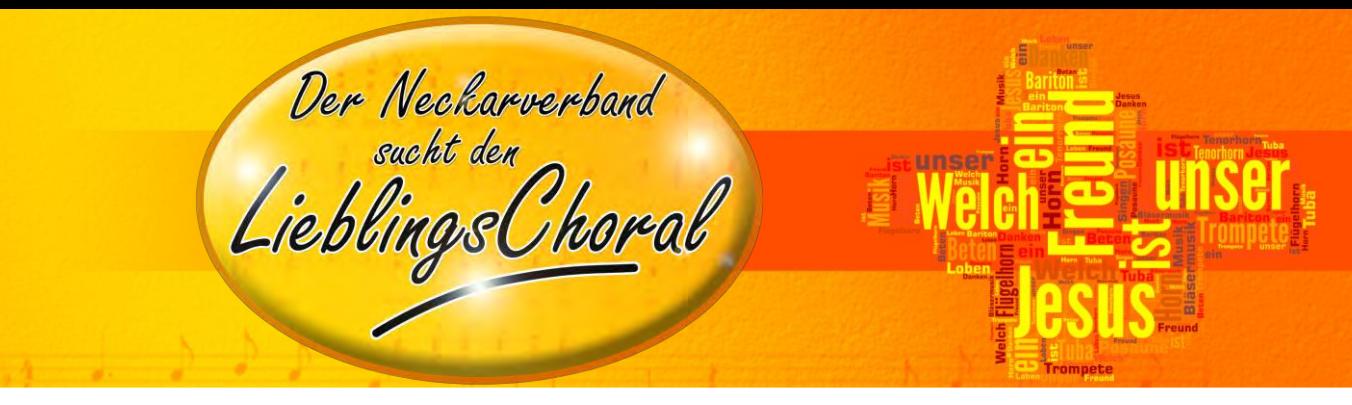

Liebe Brüder und Schwestern,

für unser Verbandsposaunenfest im Oktober dieses Jahres suchen wir EURE Lieblingschoräle!

- **Nominiert euren Lieblingschoral, indem ihr ihn in die untenstehende Liste schreibt \***
- und/oder unterstützt einen anderen Choral, in dem ihr in der Spalte "Unterstützer" einen Strich **hinter schon aufgeführte Choräle macht \*\***
- \* beliebig viele Nominierungen möglich
- \*\* es dürfen beliebig viele Choräle mit maximal einer Stimme pro Person unterstützt werden

Die Aktion läuft in allen Gemeinden des Neckarverband-Gebiets bis zum **Sonntag, den 16.09.2018**.

## **Abstimmen lohnt sich! Ein attraktiver Preis wartet auf Euch!**

Nach Ablauf der Aktion werden alle Stimmen zusammengezählt. Am Samstag des Verbandsposaunenfests (20. Oktober 2018) hat jeder Besucher dann die Möglichkeit, im Rahmen eines Gewinnspiels abzustimmen, welcher Choral im gesamten Neckarverband-Gebiet die meisten Stimmen erhalten hat. Unter den richtigen Antworten wird durch ein Losverfahren entschieden, welche Personen den folgenden Preis gewinnt:

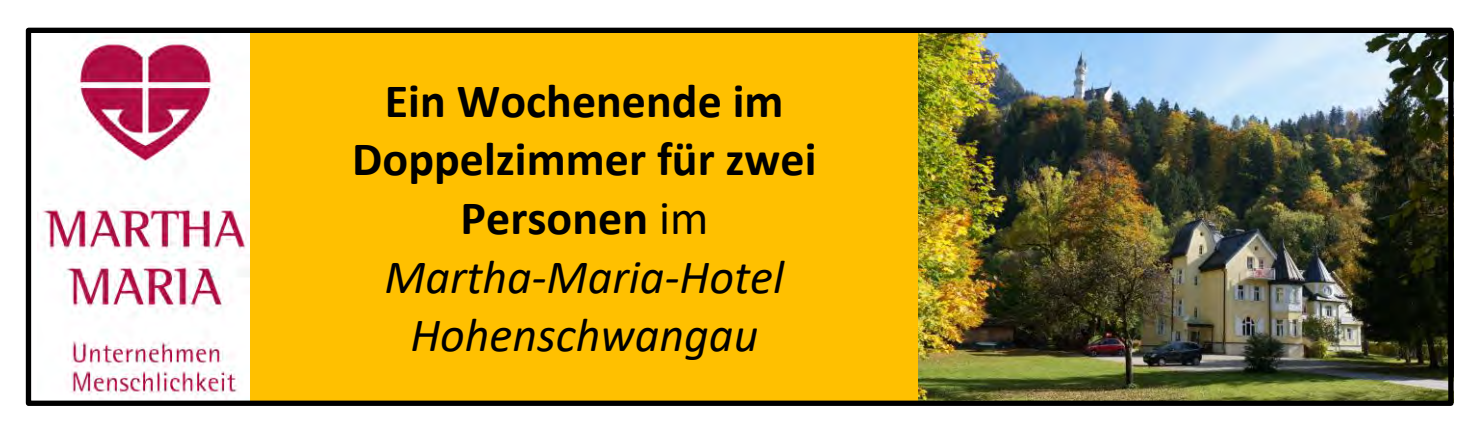

Der Gewinner des Gewinnspiels sowie das Ergebnis der Wahl des Lieblingschorals werden dann im Festgottesdienst des Verbandsposaunenfests (21. Oktober 2018) bekannt gegeben. Auch, welche weitere Bedeutung dem Lieblingschoral zukommt...  $\odot$ 

## **An dieser Stelle bedanken wir uns herzlich beim Martha-Maria-Hotel Hohenschwangau für die Unterstützung- DANKE!!**

Wir freuen uns über eure Teilnahme an dieser Aktion und sind gespannt, welcher Choral **"Der Lieblingschoral des Neckarverbandes"** wird.

*Euer Organisationsteam des Verbandsposaunenfests* 

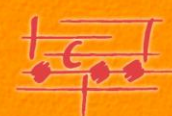

Der Neckarverband<br>LieblingsChoral

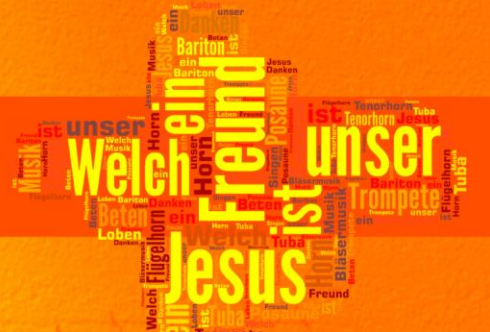

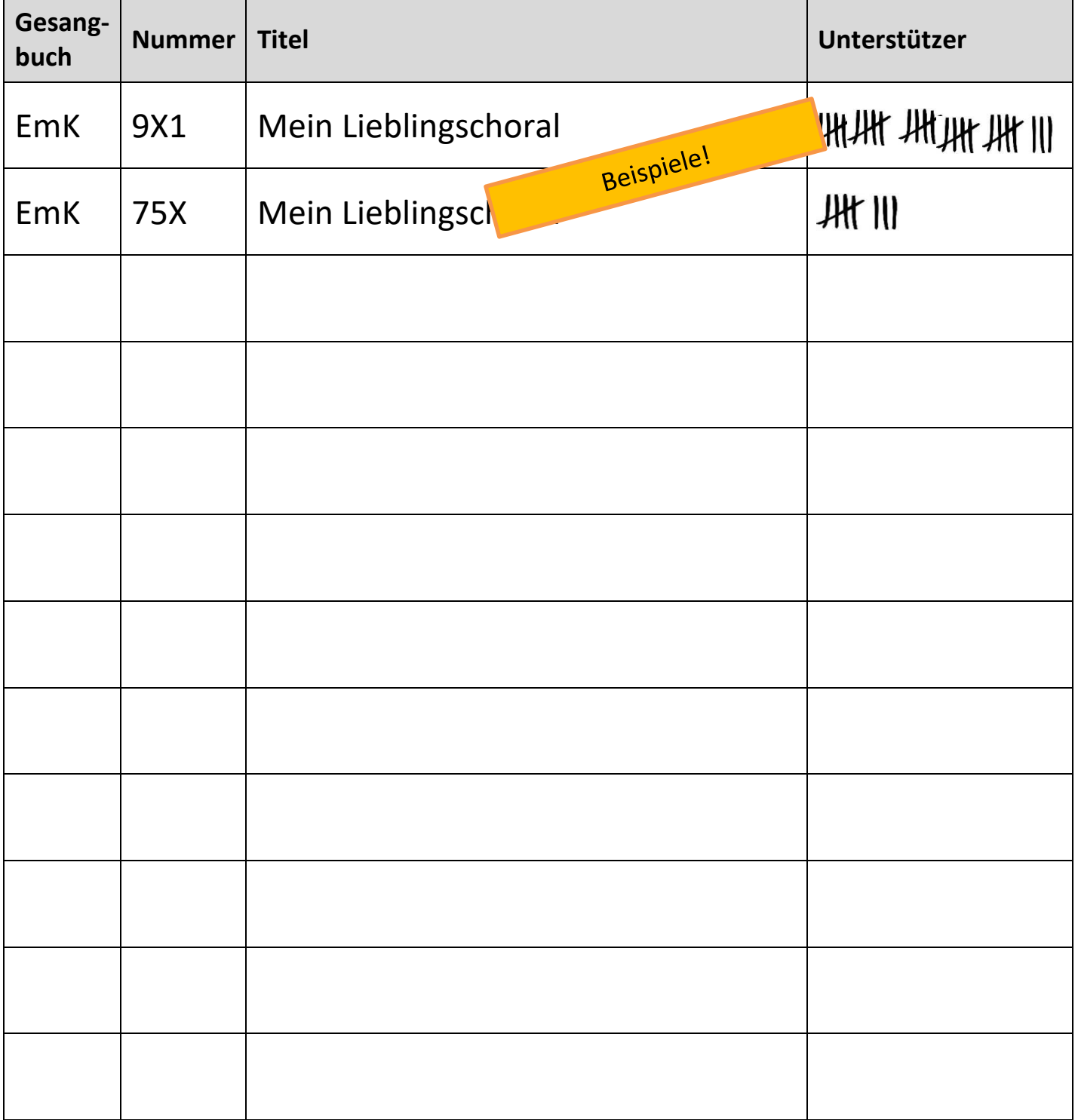

(bei Bedarf einfach diese Sete mehrfach ausdrucken/kopieren)

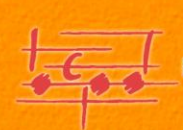